(path\_init(): store the "base" pointer to file in name and self make a factor of to the fail with the nameidata completely opaque outside of fs/name targets of /proc/\*/ns/\* symlinks to separate for bury structure frocust process in the process in the process in alloc\_inum/ns\_free\_inum make process into new helpers: ns\_alloc\_inum/ns\_free\_inum make process working workin uct ns\_common \* instead of void \* switch the rest of proc\_nstate  $\frac{1}{2}$  and  $\frac{1}{2}$  and  $\frac{1}{2}$  and  $\frac{1}{2}$  and  $\frac{1}{2}$  and  $\frac{1}{2}$  and  $\frac{1}{2}$  and  $\frac{1}{2}$  and  $\frac{1}{2}$  and  $\frac{1}{2}$  and  $\frac{1}{2}$  and  $\$ 

fixes. Also users can request input events to be stamped with boot timestamps, in addition to all and monotonic timestamps" \* 'for-linus' of git://git.kernel.org/pub/scm/linux/kernel/git/dtor/input: Input: Input: Input: In hild - fix incorrect use of init\_completion Input: alps - v<sub>1</sub>: document the v<mark>uchpad packet protocol Input: alps - v7: fingers on clickpads Input: alps - v7: sometimes a single to v7: sometimes a single touch is a single </mark> reported in mt[1] Input: alps - v7: ignore new packets Input: even dd CLOCK DOTTIME support Input Case - exposering on for IBM trackpoints Input: stmpe - bias key

…/git/dtor/input Pull input layer fixes from Dmitry Torokhov: "Fixes for v7 protocol for ALPS devices and few other driver fixes. Also users can request input events to be stamped with boot time timestamps, in addi-

->get()/->put()/->install()/->inum() work with &mnt\_ns->ns common object embedded into various struct ....ns tag 'media/v3.19-2' of git://git.kernel.org/pub/scm/linux/kernel/git/mchehab/linux-media: [bq/c-qcam, w9966, pms: move to staging **in aration for removal to remove to preparation for removal [media] vino/saa7191: move to staging in preparation for removal for removal for removal for removal for removal for remo** [MAINTAINERS: vivi -> vivid [media] cx8 as ove leftover start\_video\_ma<sub>il</sub> and mission allocall allocall media] v4l2-ioctl: WARN\_ON if querycap didn't fill device and the fill device of the fill device and fill device and vicit CROP\_BOUNDS typo for video output [media: update version number and document and missing and missing year output and missing year output and missing year output and missing year and missing year and missing year and ation fields [media] v4l2-mediabus.h: use two two comparison in progressive for the first formulable in progressive [media] rcar\_vin: Enable VSYNC field toggle mode in progressive formulable in progressive formulable in pr support [media] rcar\_vin: Add DT support for reargation of real range for range for range for range format supportance format supportance format supportance format supportance for synchronous block real range for synchrono ated by the taskc) swapping in pages+d) memory reclaim and makes these statistics available to userspace through the task stats interface.@@ -41,7 +42,7 @@ this structure. or a description of the fields pertaining to delay accounting.It will generally be in the form of counters returning the cumulative-delay seen for cpu, sync block I/O, swapin etc.+dela memory reclaim etc.Taking the difference of two successive a section of a successive virtual task will give the delay@@ -94,7 +95,9 @@ CPU count real to total78750 100000000 24001500IO count delay total delay totale entre simple delay totale delay total0 0Get delays seen in executing a given simple count delay total0 0Get delays seen in executing a given simple command of +111,7 @@ CPU count real total virtual total delay total6 4000250 4000000 0IO count delay total0 0-MEM count delay total+SWAP count delay total+ 0 0+RECLAIM count delay total0 08 Documentation/account $i$  delays.c@@ -196,14 +196,18 @@ void print\_delayacct(struct taskstats \*t)"  $\rightarrow$   $\mu$  to the following the follution of the summer with  $i$ lum in the summer with  $i$ lum in the summer with  $i$ s in the summer  $i$ s in the s %15llu\n"+ "RECLAIM %12s%15s\n"" %15llu%15llu\n","count", "real total", "virtual total", "delay total",t->cpu\_count, t->cpu\_run\_real\_total, t->cpu\_run\_virtual\_total,t->cpu\_delay\_total,t->cpu\_runt; it=>cpu\_run\_real\_total,ttotal total,t->blkio\_delay\_total,- "count", "delay total", the wapin total t->swapin\_total,t->swapin\_delay\_total,t- tount' total,the swapin\_delay\_total,the "count", "the exercise of the exercise of the exercise of the exer est, t->freepages\_delay\_total);}void task\_context\_switch\_counts(struct taskstats \*t …/git/dtor/input layer fixes for v7 protocol for ALPS devices for v7 protocol for ALPS devices and few other driver driver driver driver d LINUX Sive a sive a sive a sive a sive a sive a sive a sive a sive a sive a sive a sive a sive a sive a six and the six  $\frac{1}{2}$  of  $\frac{1}{2}$  and  $\frac{1}{2}$  and  $\frac{1}{2}$  and  $\frac{1}{2}$  and  $\frac{1}{2}$  and  $\frac{1}{2}$  and  $\frac{1}{2}$  a ARE YOU?

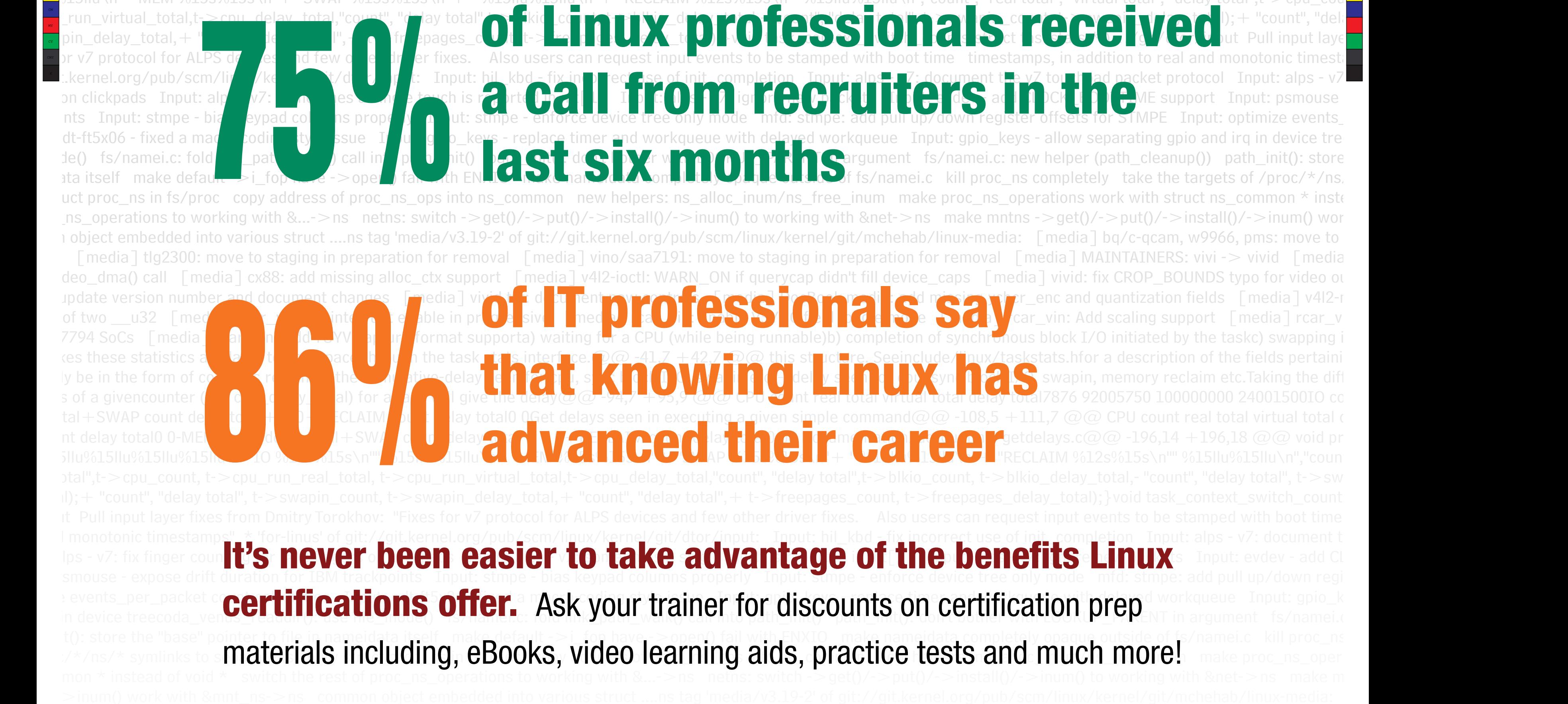

"count, "delay total", "delay total", "delay", "delay", "delay", "delay", "delay", "delay total", "delay total<br>"swaping", "delay total,+ "county", "delay", "delay", "delay", "delay", "delay", "delay", "delay", "delay", "d

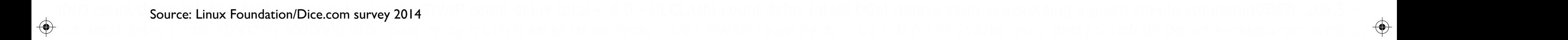

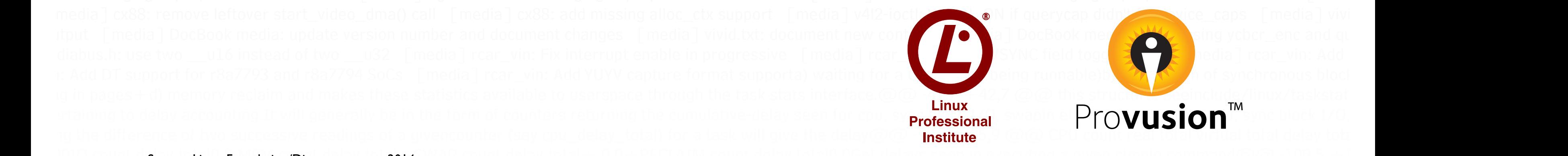

93%of hiring managers plan to

 $\bigoplus$  and monotonic timestamps" \* 'for-linus' of git://git.kernel.org/pub/scm/linux/kernel/git/dtor/input: Input: hil\_kbd - fix incorrect use of init\_completion Input: alps - v7: document  $\bigoplus$ 

ing gpio and irq in device treecoda\_venus\_readdireaddireaddireaddireaddireaddireaddireaddireaddireaddireaddire

pops into ns\_common new helpers: ns\_alloc\_inum/ns\_free\_inum make proc\_ns\_operations work with struct ns\_common \* instead of void \* switch the rest of proc\_ns\_operations witch the rest of proc\_ns\_operations with  $\frac{1}{2}$ 

v3.19-2' of git://git.kernel.org/pub/scm/linux-mediab/linux-media: [10] bq/c-qcam, w9966, pms: move to staging in preparation for removal [media] tlg2300: move to staging in preparation for removal [media] tlg2300: move to

sive [media] rcar\_vind ble VSYNC field toggle nedia] rcar\_vin: Add scaling support [media] rcar\_vin: Add DT support for r8a7793 and r8a7794 SoCs [media] rcar

hirea Linux professional in

withe delay@@ -94,7 +95,9 @@ CPU count real total virtual total delay total7876 92005750 100000000 24001500IO count delay total0 0-MEM count delay total+SWAP count dela

witch ->get()/->put nstall  $\qquad$  and  $\qquad$  orking with  $\qquad$   $\qquad$ 

bval [media] vino/saa7 staging in preparation for removal [media] MAINTAINERS: vivi -> vivid [media] cx88: remove leftover start\_video\_dma() call [media] c support [media] v4l2-ioctl: WARN\_ON if querycap didn't fill device\_caps [media] vivid: fix CROP\_BOUNDS typo for video output [media] DocBook media: update version number and document changes [media] vidocument new controls and <mark>hedia and cBook media: add missing to be defined and quantization fields and quantization fields fields and two \_\_u32 [media] rcar\_vin: Fix instead of two \_\_u32 [media] rcar\_vin: Fix interrupt </mark>

a) waiting for a CPU (while being of able)b) of the photophonous block I/O initiated by the taskc) swapping in pages+d) memory reclaim and makes these statistics available

ts interface.@@ -41,  $\frac{1}{2}$ ,7 and  $\frac{1}{2}$  and  $\frac{1}{2}$  and  $\frac{1}{2}$  and  $\frac{1}{2}$  and  $\frac{1}{2}$  and  $\frac{1}{2}$  and  $\frac{1}{2}$  and  $\frac{1}{2}$  and  $\frac{1}{2}$  and  $\frac{1}{2}$  and  $\frac{1}{2}$  and  $\frac{1}{2}$  and  $\frac{1}{2}$  and  $\$ a) waiting for a CPU and the state of the state of the state of the tasks wapping the state of the more reclaim and makes these statistics available<br>ay seen for cpu, sync block I/O, swapin etc. + delay seen for cpu, sync b

 $\lceil$  tal0 0Get delays seen in executing a given simple command@@ -108,5 +111,7 @@ CPU count real total virtual total delay total6 4000250 4000000 0IO count delay total0 0-MEM  $\lceil$ 

 $\blacksquare$ lay total+ 0 0+RECLAIM count delay total0 08 Documentation/accounting/getdelays.c@@ -196,14 +196,18 @@ void print\_delayacct(struct taskstats \*t)" %15llu%15llu%15llu? <u>" 515llu\n"- "MEM %15s%15s\n"+ "SWAP %15s%15s\n"+ " %15llu%15llu\n"+ "RECLAIM %12s%15s\n"" %15llu%15llu\n","count", "real total", "virtual total", "delay\_total",t->cpu\_cou $\blacksquare$ </u>

 $\blacksquare$  Input: alps - v7: fix finger counting for  $>$  2 fingers on clickpads Input: alps - v7: sometimes a single touch is reported in mt[1] Input: alps - v7: ignore new packets Input: evdev - add Clo

Y